# PCI-DAS1001

Multifunction Analog and Digital I/O

# **User's Guide**

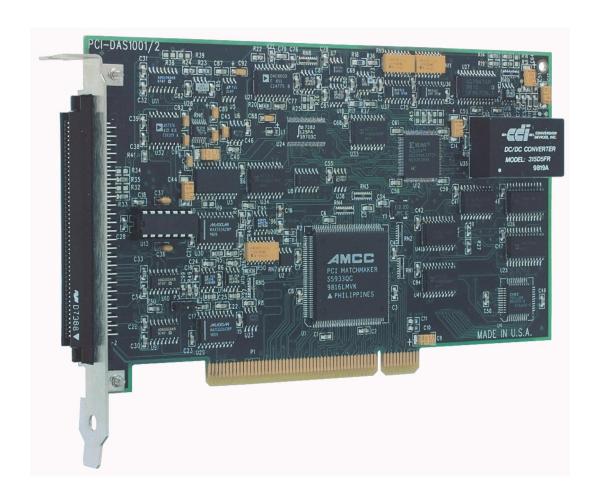

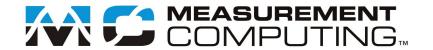

# PCI-DAS1001

# **Multifunction Analog & Digital I/O**

**User's Guide** 

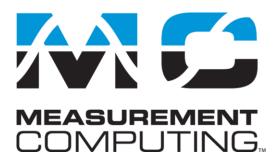

Document Revision 3A, March, 2009 © Copyright 2009, Measurement Computing Corporation

#### **Trademark and Copyright Information**

Measurement Computing Corporation, InstaCal, Universal Library, and the Measurement Computing logo are either trademarks or registered trademarks of Measurement Computing Corporation. Refer to the Copyrights & Trademarks section on <a href="macdaq.com/legal">mccdaq.com/legal</a> for more information about Measurement Computing trademarks. Other product and company names mentioned herein are trademarks or trade names of their respective companies.

© 2000 Measurement Computing Corporation. All rights reserved. No part of this publication may be reproduced, stored in a retrieval system, or transmitted, in any form by any means, electronic, mechanical, by photocopying, recording, or otherwise without the prior written permission of Measurement Computing Corporation.

#### **Notice**

Measurement Computing Corporation does not authorize any Measurement Computing Corporation product for use in life support systems and/or devices without prior written consent from Measurement Computing Corporation. Life support devices/systems are devices or systems that, a) are intended for surgical implantation into the body, or b) support or sustain life and whose failure to perform can be reasonably expected to result in injury. Measurement Computing Corporation products are not designed with the components required, and are not subject to the testing required to ensure a level of reliability suitable for the treatment and diagnosis of people.

#### **Trademark and Copyright Information**

TracerDAQ, Universal Library, Measurement Computing Corporation, and the Measurement Computing logo are either trademarks or registered trademarks of Measurement Computing Corporation.

Windows, Microsoft, and Visual Studio are either trademarks or registered trademarks of Microsoft Corporation

LabVIEW is a trademark of National Instruments.

CompactFlash is a registered trademark of SanDisk Corporation.

XBee and XBee-PRO are trademarks of MaxStream, Inc.

All other trademarks are the property of their respective owners.

Information furnished by Measurement Computing Corporation is believed to be accurate and reliable. However, no responsibility is assumed by Measurement Computing Corporation neither for its use; nor for any infringements of patents or other rights of third parties, which may result from its use. No license is granted by implication or otherwise under any patent or copyrights of Measurement Computing Corporation.

All rights reserved. No part of this publication may be reproduced, stored in a retrieval system, or transmitted, in any form by any means, electronic, mechanical, by photocopying, recording, or otherwise without the prior written permission of Measurement Computing Corporation.

#### **Notice**

Measurement Computing Corporation does not authorize any Measurement Computing Corporation product for use in life support systems and/or devices without prior written consent from Measurement Computing Corporation. Life support devices/systems are devices or systems which, a) are intended for surgical implantation into the body, or b) support or sustain life and whose failure to perform can be reasonably expected to result in injury. Measurement Computing Corporation products are not designed with the components required, and are not subject to the testing required to ensure a level of reliability suitable for the treatment and diagnosis of people.

# **Table of Contents**

| What you will learn from this user's guide       5         Conventions in this user's guide       5         Where to find more information       5         Register-level programming       6         Chapter 1       7         Introducing the PCI-DAS1001       7         Overview: PCI-DAS1001 features       7         Software features       7         PCI-DAS1001 block diagram       8         Chapter 2       Installing the PCI-DAS1001       9         What is included with your PCI-DAS1001       9         Hardware       9       9         Optional components       9         Unpacking the PCI-DAS1001       10         Installing the software       10         Installing the hardware       10         Onfiguring the hardware       10         Differential input mode       11         Single-ended input mode       11         Connecting the board for I/O operations       11         Connectors, cables — main I/O connector       11         Finout — main I/O connector       12         Cables       14         Field wiring and signal termination       14         Chapter 3       Calibrating the Board       15                                                                                     | Preface About this User's Guide         | 5  |
|----------------------------------------------------------------------------------------------------|-----------------------------------------|----|
| Conventions in this user's guide                                                                                                    |                                         |    |
| Where to find more information         55           Register-level programming         6           Chapter 1         7           Introducing the PCI-DAS1001         7           Overview: PCI-DAS1001 features         7           Software features         7           PCI-DAS1001 block diagram         8           Chapter 2         8           Installing the PCI-DAS1001         9           What is included with your PCI-DAS1001         9           Hardware         9           Optional components         9           Unpacking the PCI-DAS1001         10           Installing the software         10           Installing the hardware         10           Configuring the hardware         10           Obliferential input mode         11           Connecting the board for I/O operations         11           Connecting the board for I/O operations         11           Connectors, cables — main I/O connector         12           Cables         11           Finded wing and signal termination         14           Chapter 3         2           Calibration theory         15           Introduction         15           Calibration theory                                                      | ·                                       |    |
| Register-level programming       6         Chapter 1       7         Introducing the PCI-DAS1001       7         Overview: PCI-DAS1001 features       7         Software features       7         PCI-DAS1001 block diagram       8         Chapter 2       8         Installing the PCI-DAS1001       9         What is included with your PCI-DAS1001       9         Hardware       9         Additional documentation       9         Optional components       9         Unpacking the PCI-DAS1001       10         Installing the software       10         Installing the hardware       10         Configuring the hardware       10         Onfiguring the hardware       10         Differential input mode       11         Connecting the board for I/O operations       11         Connecting the board for I/O operations       11         Connectors, cables — main I/O connector       12         Cables       14         Field wiring and signal termination       15         Calibrating the Board       15         Introduction       15         Calibration theory       15         Chapter 4       Specifications </td <td><u>c</u></td> <td></td>                                                              | <u>c</u>                                |    |
| Chapter 1         Introducing the PCI-DAS1001                                                                                                    |                                         |    |
| Introducing the PCI-DAS1001         7           Overview; PCI-DAS1001 features         7           Software features         7           PCI-DAS1001 block diagram         8           Chapter 2         8           Installing the PCI-DAS1001         9           What is included with your PCI-DAS1001         9           Hardware         9           Additional documentation         9           Optional components         9           Unpacking the PCI-DAS1001         10           Installing the software         10           Installing the hardware         10           Configuring the hardware         10           Differential input mode         11           Connectors, cables – main I/O connector         11           Connecting the board for I/O operations         11           Connectors, cables – main I/O connector         11           Cables         14           Field wiring and signal termination         14           Field wiring and signal termination         14           Chapter 3         15           Calibrating the Board         15           Introduction         15           Calibrating the Board         15           Analog inpu                                         |                                         |    |
| Software features         7           PCI-DAS1001 block diagram         8           Chapter 2         Installing the PCI-DAS1001         9           What is included with your PCI-DAS1001         9           Hardware         9           Additional documentation         9           Optional components         9           Unpacking the PCI-DAS1001         10           Installing the software         10           Installing the hardware         10           Configuring the hardware         10           Differential input mode         11           Single-ended input mode         11           Connectors, cables – main I/O operations         11           Connectors, cables – main I/O connector         11           Pinout – main I/O connector         11           Cables         14           Field wiring and signal termination         14           Chapter 3         3           Calibrating the Board         15           Introduction         15           Calibration theory         15           Chapter 4         5           Specifications         16           Analog input         16           Analog output         17                                                                  |                                         | 7  |
| PCI-DAS1001 block diagram                                                                                                    | Overview: PCI-DAS1001 features          | 7  |
| Chapter 2       Installing the PCI-DAS1001       9         What is included with your PCI-DAS1001       9         Hardware       9         Additional documentation       9         Optional components       9         Unpacking the PCI-DAS1001       10         Installing the software       10         Installing the hardware       10         Configuring the hardware       10         Differential input mode       11         Single-ended input mode       11         Connecting the board for I/O operations       11         Connectors, cables – main I/O connector       11         Pinout – main I/O connector       12         Cables       14         Field wiring and signal termination       14         Chapter 3       Calibrating the Board       15         Introduction       15         Calibration theory       15         Chapter 4       Specifications       16         Analog input       16         Analog output       17         Digital input/output       17         Counter section       18         Power consumption       18         Main connector and pin out       20         <                                                                                                    | Software features                       | 7  |
| Installing the PCI-DAS1001         9           What is included with your PCI-DAS1001         9           Hardware         9           Additional documentation         9           Optional components         9           Unpacking the PCI-DAS1001         10           Installing the PCI-DAS1001         10           Installing the software         10           Installing the hardware         10           Configuring the hardware         10           Differential input mode         11           Single-ended input mode         11           Connecting the board for I/O operations         11           Connectors, cables – main I/O connector         11           Piole wiring and signal termination         14           Field wiring and signal termination         14           Chapter 3         Calibrating the Board         15           Introduction         15           Calibration theory         15           Chapter 4         Specifications         16           Analog input         16           Analog output         17           Digital input/output         17           Counter section         18           Power consumption         18 <td>PCI-DAS1001 block diagram</td> <td>8</td> | PCI-DAS1001 block diagram               | 8  |
| What is included with your PCI-DAS1001       9         Hardware       9         Additional documentation       9         Optional components       9         Unpacking the PCI-DAS1001       10         Installing the software       10         Installing the hardware       10         Configuring the hardware       10         Differential input mode       11         Single-ended input mode       11         Connecting the board for I/O operations       11         Connectors, cables – main I/O connector       11         Pionot – main I/O connector       11         Cables       14         Field wiring and signal termination       14         Chapter 3       16         Calibrating the Board       15         Introduction       15         Calibration theory       15         Chapter 4       5         Specifications       16         Analog input       16         Analog output       17         Digital input/output.       17         Counter section       18         Power consumption       18         Main connector and pin out       19         8-channel differential mod                                                                                                    | Chapter 2                               |    |
| Hardware                                                                                                    | _                                       |    |
| Additional documentation       9         Optional components       9         Unpacking the PCI-DAS1001       10         Installing the software       10         Installing the hardware       10         Configuring the hardware       10         Differential input mode       11         Single-ended input mode       11         Connecting the board for I/O operations       11         Connectors, cables – main I/O connector       12         Cables       14         Field wiring and signal termination       14         Chapter 3       3         Calibrating the Board       15         Introduction       15         Calibration theory       15         Chapter 4       5         Specifications       16         Analog input       16         Analog output       17         Digital input/output       17         Counter section       18         Power consumption       18         Main connector and pin out       19         8-channel differential mode pin out       20         16-channel single-ended mode pin out       21                                                                                                    |                                         |    |
| Optional components         9           Unpacking the PCI-DAS1001         10           Installing the software         10           Installing the hardware         10           Configuring the hardware         10           Differential input mode         11           Single-ended input mode         11           Connecting the board for I/O operations         11           Connectors, cables – main I/O connector         11           Pinout – main I/O connector         12           Cables         14           Field wiring and signal termination         14           Chapter 3         15           Calibrating the Board         15           Introduction         15           Calibration theory         15           Chapter 4         15           Specifications         16           Analog input         16           Analog output         17           Digital input/output         17           Counter section         18           Power consumption         18           Main connector and pin out         19           8-channel differential mode pin out         20           16-channel single-ended mode pin out         21                                                                  |                                         |    |
| Installing the software       10         Installing the hardware       10         Configuring the hardware       10         Differential input mode       11         Single-ended input mode       11         Connecting the board for I/O operations       11         Connectors, cables – main I/O connector       11         Pinout – main I/O connector       12         Cables       14         Field wiring and signal termination       14         Chapter 3       2         Calibrating the Board       15         Introduction       15         Calibration theory       15         Chapter 4       5         Specifications       16         Analog input       16         Analog output       17         Digital input/output       17         Counter section       18         Power consumption       18         Main connector and pin out       19         8-channel differential mode pin out       20         16-channel single-ended mode pin out       21                                                                                                    |                                         |    |
| Installing the hardware       10         Configuring the hardware       10         Differential input mode       11         Single-ended input mode       11         Connecting the board for I/O operations       11         Connectors, cables — main I/O connector       11         Pinout — main I/O connector       12         Cables       14         Field wiring and signal termination       14         Chapter 3       15         Introduction       15         Calibrating the Board       15         Introduction       15         Calibration theory       15         Chapter 4       15         Specifications       16         Analog input       16         Analog output       17         Digital input/output       17         Counter section       18         Power consumption       18         Main connector and pin out       19         8-channel differential mode pin out       20         16-channel single-ended mode pin out       21                                                                                                    | Unpacking the PCI-DAS1001               | 10 |
| Configuring the hardware       10         Differential input mode       11         Single-ended input mode       11         Connecting the board for I/O operations       11         Connectors, cables — main I/O connector       11         Pinout — main I/O connector       12         Cables       14         Field wiring and signal termination       14         Chapter 3       15         Introduction       15         Calibration theory       15         Calibration theory       15         Chapter 4       15         Specifications       16         Analog input       16         Analog output       17         Digital input/output       17         Counter section       18         Power consumption       18         Main connector and pin out       19         8-channel differential mode pin out       20         16-channel single-ended mode pin out       21                                                                                                    | Installing the software                 | 10 |
| Differential input mode                                                                                                    | Installing the hardware                 | 10 |
| Single-ended input mode                                                                                                    |                                         |    |
| Connecting the board for I/O operations       11         Connectors, cables – main I/O connector       12         Pinout – main I/O connector       12         Cables       14         Field wiring and signal termination       14         Chapter 3       15         Introduction       15         Calibrating the Board       15         Calibration theory       15         Chapter 4       15         Specifications       16         Analog input       16         Analog output       17         Digital input/output       17         Counter section       18         Power consumption       18         Main connector and pin out       19         8-channel differential mode pin out       20         16-channel single-ended mode pin out       21                                                                                                    |                                         |    |
| Connectors, cables – main I/O connector       11         Pinout – main I/O connector       12         Cables       14         Field wiring and signal termination       14         Chapter 3       3         Calibrating the Board       15         Introduction       15         Calibration theory       15         Chapter 4       3         Specifications       16         Analog input       16         Analog output       17         Digital input/output       17         Counter section       18         Power consumption       18         Main connector and pin out       19         8-channel differential mode pin out       20         16-channel single-ended mode pin out       21                                                                                                    | - · · · · · · · · · · · · · · · · · · · |    |
| Cables       14         Field wiring and signal termination       14         Chapter 3       15         Calibrating the Board       15         Introduction       15         Calibration theory       15         Chapter 4       5         Specifications       16         Analog input       16         Analog output       17         Digital input/output       17         Counter section       18         Power consumption       18         Main connector and pin out       19         8-channel differential mode pin out       20         16-channel single-ended mode pin out       21                                                                                                    | Connectors, cables – main I/O connector | 11 |
| Field wiring and signal termination       14         Chapter 3       15         Introduction       15         Calibration theory       15         Chapter 4       5         Specifications       16         Analog input       16         Analog output       17         Digital input/output       17         Counter section       18         Power consumption       18         Main connector and pin out       19         8-channel differential mode pin out       20         16-channel single-ended mode pin out       21                                                                                                    |                                         |    |
| Chapter 3       Calibrating the Board       15         Introduction       15         Calibration theory       15         Chapter 4       Specifications       16         Analog input       16         Analog output       17         Digital input/output       17         Counter section       18         Power consumption       18         Main connector and pin out       19         8-channel differential mode pin out       20         16-channel single-ended mode pin out       21                                                                                                    |                                         |    |
| Calibrating the Board       15         Introduction       15         Calibration theory       15         Chapter 4       5         Specifications       16         Analog input       16         Analog output       17         Digital input/output       17         Counter section       18         Power consumption       18         Main connector and pin out       19         8-channel differential mode pin out       20         16-channel single-ended mode pin out       21                                                                                                    |                                         |    |
| Calibration theory       15         Chapter 4       Specifications         Specifications       16         Analog input       16         Analog output       17         Digital input/output       17         Counter section       18         Power consumption       18         Main connector and pin out       19         8-channel differential mode pin out       20         16-channel single-ended mode pin out       21                                                                                                    |                                         | 15 |
| Chapter 4         Specifications       16         Analog input       16         Analog output       17         Digital input/output       17         Counter section       18         Power consumption       18         Main connector and pin out       19         8-channel differential mode pin out       20         16-channel single-ended mode pin out       21                                                                                                    | Introduction                            | 15 |
| Specifications         16           Analog input         16           Analog output         17           Digital input/output         17           Counter section         18           Power consumption         18           Main connector and pin out         19           8-channel differential mode pin out         20           16-channel single-ended mode pin out         21                                                                                                    | Calibration theory                      | 15 |
| Analog input                                                                                                    | Chapter 4                               |    |
| Analog output                                                                                                    | Specifications                          | 16 |
| Digital input/output                                                                                                    | Analog input                            | 16 |
| Counter section18Power consumption18Main connector and pin out198-channel differential mode pin out2016-channel single-ended mode pin out21                                                                                                    | Analog output                           | 17 |
| Power consumption                                                                                                    | Digital input/output                    | 17 |
| Main connector and pin out                                                                                                    | Counter section                         | 18 |
| 8-channel differential mode pin out                                                                                                    | •                                       |    |
| 16-channel single-ended mode pin out                                                                                                    |                                         |    |
|                                                                                                    |                                         |    |
|                                                                                                    |                                         |    |

### **About this User's Guide**

### What you will learn from this user's guide

This user's guide explains how to install, configure, and use the PCI-DAS1001 so that you get the most out of its analog, digital, and timing I/O features.

This user's guide also refers you to related documents available on our web site, and to technical support resources that can also help you get the most out of your board.

### Conventions in this user's guide

#### For more information on ...

Text presented in a box signifies additional information and helpful hints related to the subject matter you are reading.

| and others,       |
|-------------------|
|                   |
| as those assigned |
| eck boxes. For    |
|                   |
| phrase. For       |
|                   |
| •                 |

#### Where to find more information

The following electronic documents provide relevant information to the operation of your PCI-DAS1001.

- MCC's Specifications: PCI-DAS1001 (the PDF version of the Specifications chapter in this guide) is available on our web site at www.mccdaq.com/pdfs/Specs/PCI-DAS1001-spec.pdf.
- MCC's Quick Start Guide is available on our web site at www.mccdaq.com/PDFmanuals/DAQ-Software-Quick-Start.pdf.
- MCC's Guide to Signal Connections is available on our web site at www.mccdaq.com/signals/signals.pdf.
- MCC's *Universal Library User's Guide* is available on our web site at www.mccdaq.com/PDFmanuals/sm-ul-user-guide.pdf.
- MCC's Universal Library Function Reference is available on our web site at www.mccdaq.com/PDFmanuals/sm-ul-functions.pdf.
- MCC's Universal Library for LabVIEW<sup>TM</sup> User's Guide is available on our web site at www.mccdag.com/PDFmanuals/SM-UL-LabVIEW.pdf.

*PCI-DAS1001 User's Manual* (this document) is also available on our web site at www.mccdaq.com/PDFmanuals/PCI-DAS1001.pdf.

## Register-level programming

You should use the Universal Library to control your board. Only experienced programmers should perform register-level programming.

If you need to program at the register level in your application, refer to the *Register Map for the PCI-DAS1001 Series* (available at <a href="https://www.mccdaq.com/registermaps/RegMapSTC1000.pdf">www.mccdaq.com/registermaps/RegMapSTC1000.pdf</a>).

## **Introducing the PCI-DAS1001**

#### Overview: PCI-DAS1001 features

This manual explains how to install and use the PCI-DAS1001. This board is a multifunction analog and digital I/O board designed for the PCI bus.

The PCI-DAS1001 provides either 16 single-ended or eight differential analog inputs. Input ranges are software-selectable as either bipolar or unipolar.

Analog input ranges for the PCI-DAS1001 board are:

- Bipolar:  $\pm 10 \text{ V}$ ,  $\pm 1.0 \text{ V}$ ,  $\pm 0.1 \text{ V}$ ,  $\pm 0.01 \text{ V}$
- Unipolar: 0 to 10 V, 0 to 1.0 V, 0 to 0.1V, 0 to 0.01 V

The PCI-DAS1001 provides a 150 kHz sample rate.

The PCI-DAS1001 also provides two channels of 12-bit analog output. Analog output ranges are  $\pm 10$  V and  $\pm 5$  V (bipolar) and 0-10 V, 0-5 V (unipolar).

The PCI-DAS1001 offers 24-bits of parallel, digital I/O (two 8-bit ports and two 4-bit ports). You can configure each port independently as input or output.

This board has an 82C54 counter chip which has three user-accessible 16-bit counters. Clock, gate, and output signals from two of three counters are available on a 100-pin connector. The third counter is used internally.

The PCI-DAS1001 is fully plug-and-play. All addresses and interrupt channels are set with software.

#### **Software features**

For information on the features of *Insta*Cal and the other software included with your PCI-DAS1001, refer to the *Quick Start Guide* that shipped with your device. The *Quick Start Guide* is also available in PDF at www.mccdaq.com/PDFmanuals/DAQ-Software-Quick-Start.pdf.

Check <u>www.mccdaq.com/download.htm</u> for the latest software version or versions of the software supported under less commonly used operating systems.

### PCI-DAS1001 block diagram

PCI-DAS1001 functions are illustrated in the block diagram shown here.

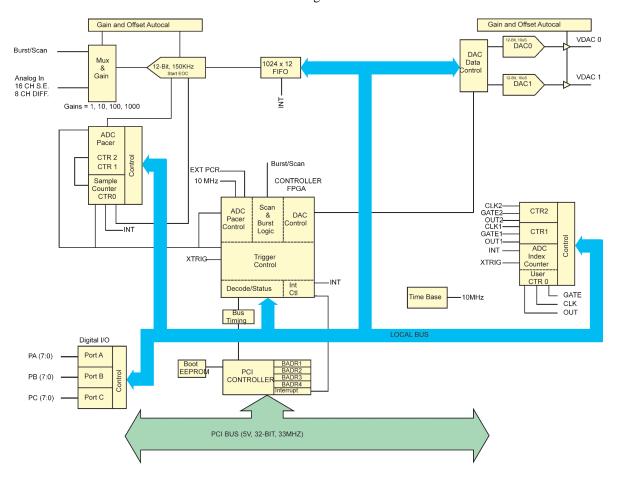

Figure 1. PCI-DAS1001 functional block diagram

# **Installing the PCI-DAS1001**

### What is included with your PCI-DAS1001

As you unpack your board, make sure each of the items shown below is included:

#### **Hardware**

PCI-DAS1001

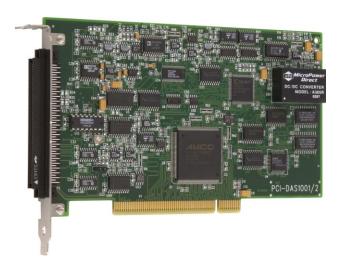

#### **Additional documentation**

In addition to this hardware user's guide, you should also receive the *Quick Start Guide* (available in PDF at <a href="https://www.mccdaq.com/PDFmanuals/DAQ-Software-Quick-Start.pdf">www.mccdaq.com/PDFmanuals/DAQ-Software-Quick-Start.pdf</a>). This booklet supplies a brief description of the software you received with your PCI-DAS1001 and information regarding installation of that software. Please read this booklet completely before installing any software or hardware.

#### **Optional components**

If you ordered any of the following products with your board, they should be included with your shipment.

■ C100FF-x cable

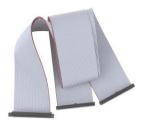

Signal termination and conditioning accessories
 MCC provides signal termination and conditioning products for use with the PCI-DAS1001. Refer to the "Field wiring and signal termination" section for a complete list of compatible accessory products.

### **Unpacking the PCI-DAS1001**

As with any electronic device, you should take care while handling to avoid damage from static electricity. Before removing the PCI-DAS1001 from its packaging, ground yourself using a wrist strap or by simply touching the computer chassis or other grounded object to eliminate any stored static charge.

If any components are missing or damaged, notify Measurement Computing Corporation immediately by phone, fax, or e-mail:

Phone: 508-946-5100 and follow the instructions for reaching Tech Support.

• Fax: 508-946-9500 to the attention of Tech Support

Email: techsupport@mccdaq.com

### Installing the software

Refer to the *Quick Start Guide* for instructions on installing the software on the *Measurement Computing Data Acquisition Software CD*. This booklet is available in PDF at <a href="www.mccdaq.com/PDFmanuals/DAQ-Software-Quick-Start.pdf">www.mccdaq.com/PDFmanuals/DAQ-Software-Quick-Start.pdf</a>.

#### Installing the hardware

The PCI-DAS1001 board is completely plug-and-play. There are no switches or jumpers to set on the board. Configuration is controlled by your system's BIOS. To install your board, follow the steps below.

#### Install the MCC DAQ software before you install your board

The driver needed to run your board is installed with the MCC DAQ software. Therefore, you need to install the MCC DAQ software before you install your board. Refer to the *Quick Start Guide* for instructions on installing the software.

- 1. Turn your computer off, open it up, and insert your board into an available PCI slot.
- 2. Close your computer and turn it on.

If you are using an operating system with support for plug-and-play (such as Windows 2000 or Windows XP), a dialog box pops up as the system loads indicating that new hardware has been detected. If the information file for this board is not already loaded onto your PC, you will be prompted for the disk containing this file. The MCC DAQ software contains this file. If required, insert the *Measurement Computing Data Acquisition Software* CD and click **OK**.

3. To test your installation and configure your board, run the *Insta*Cal utility you installed in the previous section. Refer to the *Quick Start Guide* that came with your board <a href="www.mccdaq.com/PDFmanuals/DAQ-Software-Quick-Start.pdf">www.mccdaq.com/PDFmanuals/DAQ-Software-Quick-Start.pdf</a> for information on how to initially set up and load *Insta*Cal.

Allow your computer to warm up for at least 15 minutes before acquiring data with this board. The high speed components used on the board generates heat, and it takes this amount of time for a board to reach steady state if it has been powered off for a significant amount of time.

### Configuring the hardware

All hardware configuration options on the PCI-DAS1001 are software controlled. You can select some of the configuration options using *Insta*Cal, such as the analog input configuration (16 single-ended or eight differential channels), and the source for the two independent counters. Once selected, any program that uses the Universal Library will initialize the hardware according to these selections.

Following is an overview of the available hardware configuration options for this board. There is additional general information regarding analog signal connection and configuration in the *Guide to Signal Connections* (available on our web site at <a href="www.mccdaq.com/signals/signals.pdf">www.mccdaq.com/signals/signals.pdf</a>).

#### Differential input mode

When all channels are configured for differential input mode, eight analog input channels are available. In this mode, the input signal is measured with respect to the low input. The input signal is delivered through three wires:

- The wire carrying the signal to be measured connects to CH# IN HI.
- The wire carrying the reference signal connects to CH# IN LO.
- The third wire, typically a system ground, connects to LLGND.

#### Single-ended input mode

When all channels are configured for single-ended input mode, 16 analog input channels are available. In this mode, the input signal is referenced to the board's signal ground (LLGND). The input signal is delivered through two wires:

- The wire carrying the signal to be measured connects to CH# IN HI.
- The second wire connects to LLGND.

### Connecting the board for I/O operations

#### Connectors, cables - main I/O connector

The table below lists the board connectors, applicable cables, and compatible accessory boards for the PCI-DAS1001.

#### Board connectors, cables, accessory equipment

| Connector type                                                                     | 100-pin high density Robinson Nugent connector                   |  |
|------------------------------------------------------------------------------------|------------------------------------------------------------------|--|
| Compatible cable                                                                   | C100FF-x, unshielded ribbon cable. x = length in feet (Figure 2) |  |
| Compatible accessory products                                                      | ISO-RACK16/P                                                     |  |
| (with the C100FF-x cable)                                                          | ISO-DA02/P                                                       |  |
|                                                                                    | CIO-ERB08*                                                       |  |
|                                                                                    | CIO-ERB24*                                                       |  |
|                                                                                    | SSR-RACK08*                                                      |  |
|                                                                                    | SSR-RACK24*                                                      |  |
|                                                                                    | BNC-16SE                                                         |  |
|                                                                                    | BNC-16DI                                                         |  |
|                                                                                    | CIO-MINI50 (2 required)                                          |  |
|                                                                                    | CIO-TERM100 (1 required)                                         |  |
|                                                                                    | SCB-50 (1 required)                                              |  |
| * These devices require the DADP-5037 PCI-DAS to 37-pin SSR and ERB adapter board. |                                                                  |  |

#### Pinout - main I/O connector

8-channel differential mode

| Signal Name           | Pin      |     | Pin | Signal Name          |
|-----------------------|----------|-----|-----|----------------------|
| GND                   | 100      | ••  | 50  | GND                  |
| N/C                   | 99       | • • | 49  | N/C                  |
| N/C                   | 98       | ••  | 48  | PC +5V               |
| N/C                   | 97       | ••  | 47  | N/C                  |
| N/C                   | 96       |     | 46  | N/C                  |
| A/D Int. Pacer Output | 95       |     | 45  | A/D External Trigger |
| N/C                   | 94       |     | 44  | N/C                  |
| N/C                   | 93       |     | 43  | N/C                  |
| PC -12V               | 92       | • • | 42  | A/D External Pacer   |
| PC GND                | 91       | • • | 41  | CTR4 OUT             |
| PC +12V               | 90       |     | 40  | CTR4 GATE            |
| PC GND                | 89       |     | 39  | CTR4 CLK             |
| N/C                   | 88       |     | 38  | D/A OUT 1            |
| CTR5 OUT              | 87       |     | 37  | D/A GND 1            |
| CTR5 GATE             | 86       |     | 36  | D/A OUT 0            |
| CTR5 CLK              | 85       |     | 35  | D/A GND 0            |
| N/C                   | 84       |     | 34  | N/C                  |
| N/C                   | 83       |     | 33  | N/C                  |
| CTR6 OUT              | 82       |     | 32  | N/C                  |
| CTR6 GATE             | 81       | ••• | 31  | N/C                  |
| CTR6 CLK              | 80       | ••• | 30  | N/C                  |
| N/C                   | 79       | • • | 29  | N/C                  |
| N/C                   | 78       |     | 28  | N/C                  |
|                       | 77       | • • |     | N/C                  |
| N/C<br>N/C            | 76       | ••  | 27  | N/C                  |
|                       |          | ••  | 26  |                      |
| N/C                   | 75<br>74 | ••  | 25  | N/C                  |
| FIRSTPORTO Bit 7      |          | ••  | 24  | N/C                  |
| FIRSTPORTC Bit 6      | 73       | ••  | 23  | N/C                  |
| FIRSTPORTC Bit 5      | 72<br>71 | ••  | 22  | N/C                  |
| FIRSTPORTC Bit 4      | 70       | ••  | 21  | N/C                  |
| FIRSTPORTC Bit 3      |          | ••  | 20  | N/C                  |
| FIRSTPORTO Bit 2      | 69       | • • | 19  | N/C                  |
| FIRSTPORTO Bit 1      | 68       | • • | 18  | LLGND                |
| FIRSTPORTC Bit 0      | 67       | • • | 17  | CH7 IN LO            |
| FIRSTPORTB Bit 7      | 66       | ••  | 16  | CH7 IN HI            |
| FIRSTPORTB Bit 6      | 65       | • • | 15  | CH6 IN LO            |
| FIRSTPORTB Bit 5      | 64       | • • | 14  | CH6 IN HI            |
| FIRSTPORTB Bit 4      | 63       | • • | 13  | CH5 IN LO            |
| FIRSTPORTB Bit 3      | 62       | ••  | 12  | CH5 IN HI            |
| FIRSTPORTB Bit 2      | 61       | • • | 11  | CH4 IN LO            |
| FIRSTPORTB Bit 1      | 60       | • • | 10  | CH4 IN HI            |
| FIRSTPORTB Bit 0      | 59       | ••  | 9   | CH3 IN LO            |
| FIRSTPORTA Bit 7      | 58       | ••  | 8   | CH3 IN HI            |
| FIRSTPORTA Bit 6      | 57       | ••  | 7   | CH2 IN LO            |
| FIRSTPORTA Bit 5      | 56       | ••  | 6   | CH2 IN HI            |
| FIRSTPORTA Bit 4      | 55       | ••  | 5   | CH1 IN LO            |
| FIRSTPORTA Bit 3      | 54       | ••  | 4   | CH1 IN HI            |
| FIRSTPORTA Bit 2      | 53       | ••  | 3   | CH0 IN LO            |
| FIRSTPORTA Bit 1      | 52       | ••  | 2   | CH0 IN HI            |
| FIRSTPORTA Bit 0      | 51       | ••  | 1   | LLGND                |
| PCI slot ↓            |          |     |     |                      |

16-channel single-ended mode

| Signal Name           | Pin |    | Pin | Signal Name             |
|-----------------------|-----|----|-----|-------------------------|
| GND                   | 100 | •• | 50  | GND                     |
| N/C                   | 99  | •• | 49  | N/C                     |
| N/C                   | 98  | •• | 48  | PC +5V                  |
| N/C                   | 97  | •• | 47  | N/C                     |
| N/C                   | 96  | •• | 46  | N/C                     |
| A/D Int. Pacer Output | 95  | •• | 45  | A/D External Trigger In |
| N/C                   | 94  | •• | 44  | N/C                     |
| N/C                   | 93  | •• | 43  | N/C                     |
| PC -12V               | 92  | •• | 42  | A/D External Pacer      |
| PC GND                | 91  | •• | 41  | CTR4 OUT                |
| PC +12V               | 90  | •• | 40  | CTR4 GATE               |
| PC GND                | 89  | •• | 39  | CTR4 CLK                |
| N/C                   | 88  | •• | 38  | D/A OUT 1               |
| CTR5 OUT              | 87  | •• | 37  | D/A GND 1               |
| CTR5 GATE             | 86  |    | 36  | D/A OUT 0               |
| CTR5 CLK              | 85  |    | 35  | D/A GND 0               |
| N/C                   | 84  |    | 34  | N/C                     |
| N/C                   | 83  |    | 33  | N/C                     |
| CTR6 OUT              | 82  |    | 32  | N/C                     |
| CTR6 GATE             | 81  |    | 31  | N/C                     |
| CTR6 CLK              | 80  |    | 30  | N/C                     |
| N/C                   | 79  |    | 29  | N/C                     |
| N/C                   | 78  |    | 28  | N/C                     |
| N/C                   | 77  |    | 27  | N/C                     |
| N/C                   | 76  |    | 26  | N/C                     |
| N/C                   | 75  |    | 25  | N/C                     |
| FIRSTPORTC Bit 7      | 74  |    | 24  | N/C                     |
| FIRSTPORTC Bit 6      | 73  |    | 23  | N/C                     |
| FIRSTPORTC Bit 5      | 72  |    | 22  | N/C                     |
| FIRSTPORTC Bit 4      | 71  |    | 21  | N/C                     |
| FIRSTPORTC Bit 3      | 70  |    | 20  | N/C                     |
| FIRSTPORTC Bit 2      | 69  |    | 19  | N/C                     |
| FIRSTPORTC Bit 1      | 68  |    | 18  | LLGND                   |
| FIRSTPORTC Bit 0      | 67  |    | 17  | CH15 IN                 |
| FIRSTPORTB Bit 7      | 66  |    | 16  | CH7 IN                  |
| FIRSTPORTB Bit 6      | 65  |    | 15  | CH14 IN                 |
| FIRSTPORTB Bit 5      | 64  |    | 14  | CH6 IN                  |
| FIRSTPORTB Bit 4      | 63  |    | 13  | CH13 IN                 |
| FIRSTPORTB Bit 3      | 62  |    | 12  | CH5 IN                  |
| FIRSTPORTB Bit 2      | 61  |    | 11  | CH12 IN                 |
| FIRSTPORTB Bit 1      | 60  |    | 10  | CH4 IN                  |
| FIRSTPORTB Bit 0      | 59  |    | 9   | CH11 IN                 |
| FIRSTPORTA Bit 7      | 58  |    | 8   | CH3 IN                  |
| FIRSTPORTA Bit 6      | 57  |    | 7   | CH10 IN                 |
| FIRSTPORTA Bit 5      | 56  |    | 6   | CH2 IN                  |
| FIRSTPORTA Bit 4      | 55  |    | 5   | CH9 IN                  |
| FIRSTPORTA Bit 3      | 54  |    | 4   | CH1 IN                  |
| FIRSTPORTA Bit 2      | 53  |    | 3   | CH8 IN                  |
| FIRSTPORTA Bit 1      | 52  |    | 2   | CHO IN                  |
| FIRSTPORTA Bit 0      | 51  |    | 1   | LLGND                   |
|                       |     |    |     |                         |
| PCI slot ↓            |     |    |     |                         |

#### **Cables**

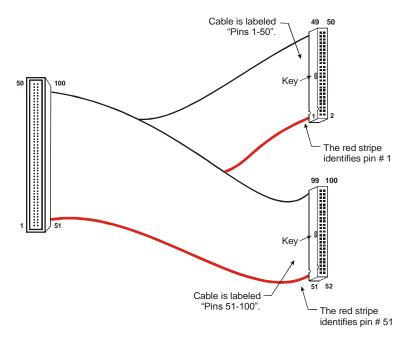

Figure 2. C100FF-x cable

### Field wiring and signal termination

The table below lists the MCC screw terminal and signal conditioning boards that are compatible with the PCI-DAS1000.

| Screw terminal and BNC adapters | http://www.mccdaq.com/products/accessories.aspx                         |
|---------------------------------|-------------------------------------------------------------------------|
| SCB-50                          | 50-conductor, shielded signal connection box.                           |
| CIO-MINI50                      | 50-pin universal screw terminal accessory.                              |
| BNC-16SE                        | 16-channel single-ended BNC connector box.                              |
| BNC-16DI                        | Eight-channel differential BNC connector box.                           |
| Signal conditioning             | http://www.mccdaq.com/products/signal_conditioning.aspx                 |
| ISO-RACK16/P                    | 16-channel isolation module mounting rack.                              |
| ISO-DA02/P                      | Two-channel 5B module rack.                                             |
| SSR-RACK24*                     | 24-position solid state relay rack.                                     |
| SSR-RACK08*                     | Eight-channel solid state relay rack.                                   |
| CIO-ERB24*                      | 24-channel electromechanical relay accessory for digital I/O boards.    |
| CIO-ERB08*                      | Eight-channel electromechanical relay accessory for digital I/O boards. |
| * These devices require the     | DADP-5037 PCI-DAS to 37-pin SSR and ERB adapter board.                  |

## **Calibrating the Board**

#### Introduction

Calibrate the board using the *Insta*Cal utility after the board has fully warmed up. The recommended warm-up time is 15 minutes. For best results, calibrate the board immediately before making critical measurements. The high resolution analog components on the board are sensitive to temperature. Pre-measurement calibration ensures that your board is operating at optimum calibration values.

### **Calibration theory**

PCI-DAS1001 series boards are shipped fully calibrated from the factory with calibration coefficients stored in nvRAM. When using Universal Library at run time, these calibration factors are loaded into system memory and are automatically retrieved each time a different DAC/ADC range is specified.

The analog input circuits are calibrated for both offset and gain (Figure 3).

- Offset calibration for the analog input is performed directly on the input amplifier (PGIA) with coarse and fine trim DACs acting on the amplifier.
- For input gain calibration, a precision calibration reference is used with coarse and fine trim DACs acting on the ADC.

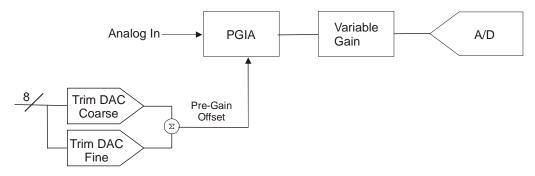

Figure 3. Analog input circuit calibration

The analog outputs are calibrated for both offset and gain (Figure 4). This circuit is duplicated for both DAC0 and DAC1.

- Offset adjustments are made in the output buffer section. The tuning range of this adjustment allows for max DAC and output buffer offsets.
- Gain calibration is performed via DAC reference adjustments.

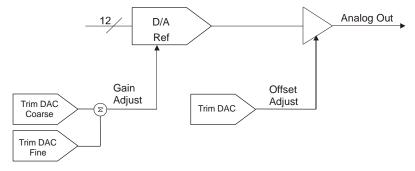

Figure 4. Analog output circuit calibration

# **Specifications**

Typical for 25 °C unless otherwise specified. Specifications in *italic text* are guaranteed by design.

## **Analog input**

Table 1. Analog input specifications

| Parameter                      | Specification                                                                                                    |
|--------------------------------|----------------------------------------------------------------------------------------------------|
| A/D converter type             | 7800                                                                                                    |
| Resolution                     | 12 bits                                                                                                    |
| Number of channels             | 8 differential or 16 single-ended, software selectable                                                                                       |
| Input ranges                   | ±10 V, ±1 V, ±0.1 V, ±0.01 V, 0 to 10 V, 0 to 1 V, 0 to 0.1 V, 0 to 0.01 V.                                                                  |
|                                | Fully programmable                                                                                                    |
| Polarity                       | Unipolar/bipolar, software selectable                                                                                                    |
| A/D pacing                     | Programmable: internal counter or external source (A/D External Pacer, positive or negative edge selectable by software), or software polled |
| Burst mode                     | Software selectable option, rate = $6.67\mu s$                                                                                               |
| A/D trigger sources            | External digital (A/D External Trigger)                                                                                                    |
| A/D triggering modes           | Digital: Software enabled, rising edge, hardware trigger                                                                                     |
|                                | Pre-trigger: Unlimited pre- and post-trigger samples. Total # of samples must be $> 512$ .                                                   |
| Data transfer                  | From 1024 sample FIFO via REPINSW, interrupt or software polled                                                                              |
| A/D conversion time            | 3 μs                                                                                                    |
| Throughput                     | 150 kHz                                                                                                    |
| Relative accuracy              | ±1.5 LSB                                                                                                    |
| Differential linearity error   | ±0.75 LSB                                                                                                    |
| Integral linearity error       | ±0.5 LSB typ, ±1.5 LSB max                                                                                                    |
| Gain error (relative to        | 0.01 V range: $\pm$ 0.4% of reading, max                                                                                                    |
| calibration reference)         | All other ranges: ± 0.02% of reading, max                                                                                                    |
| No missing codes guaranteed    | 12 bits                                                                                                    |
| Calibration                    | Auto-calibration, calibration factors for each range stored on board in non-volatile RAM                                                     |
| Gain drift (A/D specs)         | ±6 ppm/°C                                                                                                    |
| Zero drift (A/D specs)         | ±1 ppm/°C                                                                                                    |
| Common mode range              | ±10 V                                                                                                    |
| CMRR @ 60 Hz                   | 70 dB                                                                                                    |
| Input leakage current          | 200 nA                                                                                                    |
| Input impedance                | 10 MOhms, min                                                                                                    |
| Absolute maximum input voltage | ±35 V                                                                                                    |
| Noise distribution             | Rate = 1-150 kHz, average # bins                                                                                                    |
|                                | 10 V ranges: 3 bins                                                                                                    |
|                                | 1 V ranges: 4 bins                                                                                                    |
|                                | 0.1 V ranges: 10 bins                                                                                                    |
|                                | Bipolar 0.01 V range: 20 bins                                                                                                    |
|                                | Unipolar 0.01 V range: 32 bins                                                                                                    |

PCI-DAS1001 User's Manual Specifications

## **Analog output**

Table 2. Analog output specifications

| Parameter                             | Specification                                                                 |
|---------------------------------------|-------------------------------------------------------------------------------|
| D/A type                              | AD7847AR                                                                      |
| Resolution                            | 12 bits                                                                       |
| Number of channels                    | 2                                                                             |
| Output ranges                         | ±10 V, ±5 V, 0 to 5 V, 0 to 10 V.<br>Each channel independently programmable. |
| D/A pacing                            | Software                                                                      |
| Data transfer                         | Programmed I/O                                                                |
| Offset error                          | ±600 μV max, all ranges (calibrated)                                          |
| Gain error                            | ±0.02% FSR max (calibrated)                                                   |
| Differential nonlinearity             | ±1 LSB max                                                                    |
| Integral nonlinearity                 | ±1 LSB max                                                                    |
| Monotonicity                          | 12 bits                                                                       |
| D/A gain drift                        | ±2 ppm/°C max                                                                 |
| D/A bipolar offset drift              | ±5 ppm/°C max                                                                 |
| D/A unipolar offset drift             | ±5 ppm/°C max                                                                 |
| Throughput                            | PC dependent                                                                  |
| Settling time (to 0.01% of 10 V step) | 4 μs typ                                                                      |
| Slew rate                             | 7 V/μS                                                                        |
| Current drive                         | ±5 mA min                                                                     |
| Output short-circuit duration         | 25 mA indefinite                                                              |
| Output coupling                       | DC                                                                            |
| Amp output impedance                  | 0.1 Ohms max                                                                  |
| Miscellaneous                         | Power up and reset, all DACs cleared to 0 V, ±200 mV                          |

# Digital input/output

Table 3. DIO specifications

| Parameter              | Specification                                                               |
|------------------------|-----------------------------------------------------------------------------|
| Digital type           | 82C55A                                                                      |
| Configuration          | 2 banks of 8, 2 banks of 4, programmable by bank as input or output         |
| Number of channels     | 24 I/O (FIRSTPORTA 0 through FIRSTPORTC 7)                                  |
| Output high            | 3.0 V, min @ -2.5 mA                                                        |
| Output low             | 0.4 V, max @ 2.5 mA                                                         |
| Input high             | 2.0 V, min, +5.5 V absolute, max                                            |
| Input low              | 0.8 V, max, -0.5 V absolute, min                                            |
| Power-up / reset state | Input mode (high impedance)                                                 |
| Interrupts             | INTA# - mapped to IRQn via PCI BIOS at boot-time                            |
| Interrupt enable       | Programmable                                                                |
| Interrupt sources      | Residual counter, end-of-channel-scan, AD-FIFO-not-empty, AD-FIFO-half-full |

PCI-DAS1001 User's Manual Specifications

### **Counter section**

Table 4. Counter specifications

| Paramete                      | r                                                        | Specification                                                                                                    |
|-------------------------------|----------------------------------------------------------|----------------------------------------------------------------------------------------------------|
| Counter typ                   | pe                                                       | 82C54                                                                                                    |
| Configuration                 |                                                          | Two 82C54 devices. 3 down counters per 82C54, 16 bits each                                                                                                    |
| 82C54A:                       | Counter 0 - ADC residual sample counter                  | <ul> <li>Source: ADC Clock.</li> <li>Gate: Internal programmable source.</li> <li>Output: End-of-Acquisition interrupt.</li> </ul>                                                                                        |
|                               | Counter 1 - ADC pacer lower divider                      | <ul> <li>Source: 10 MHz oscillator</li> <li>Gate: tied to counter 2 gate, programmable source.</li> <li>Output: chained to counter 2 clock.</li> </ul>                                                                    |
|                               | Counter 2 - ADC pacer upper divider                      | <ul> <li>Source: counter 1 output.</li> <li>Gate: Tied to counter 1 gate, programmable source.</li> <li>Output: ADC pacer clock (if software selected), available at user connector.</li> </ul>                           |
| 82C54B:                       | Counter 0 - pretrigger mode                              | <ul> <li>Source: ADC clock</li> <li>Gate: external trigger</li> <li>Output: End-of-Acquisition interrupt</li> </ul>                                                                                                    |
|                               | Counter 0 - user counter 4 (when in non-pretrigger mode) | <ul> <li>Source: User input at 100-pin connector (CLK4) or internal 10 MHz (software selectable)</li> <li>Gate: user input at 100-pin connector (GATE4)</li> <li>Output: available at 100-pin connector (OUT4)</li> </ul> |
|                               | Counter 1 - user counter 5                               | <ul> <li>Source: user input at 100-pin connector (CLK5)</li> <li>Gate: user input at 100-pin connector (GATE5)</li> <li>Output: available at 100-pin connector (OUT5)</li> </ul>                                          |
|                               | Counter 2 - user counter 6                               | <ul> <li>Source: user input at 100-pin connector (CLK6)</li> <li>Gate: user input at 100-pin connector (GATE6)</li> <li>Output: available at 100-pin connector (OUT6)</li> </ul>                                          |
| Clock input                   | t frequency                                              | 10 MHz max                                                                                                    |
| High pulse                    | width (clock input)                                      | 30 ns min                                                                                                    |
| Low pulse width (clock input) |                                                          | 50 ns min                                                                                                    |
| Gate width high               |                                                          | 50 ns min                                                                                                    |
| Gate width low                |                                                          | 50 ns min                                                                                                    |
| Input low voltage             |                                                          | 0.8 V max                                                                                                    |
| Input high voltage            |                                                          | 2.0 V min                                                                                                    |
| Output low                    | voltage                                                  | 0.4 V max                                                                                                    |
| Output high                   | h voltage                                                | 3.0 V min                                                                                                    |

## **Power consumption**

Table 5. Power consumption specifications

| Parameter                               | Specification            |
|-----------------------------------------|--------------------------|
| +5 V operating (A/D converting to FIFO) | 0.8 A typical, 1.0 A max |

#### Environmental

Table 6. Environmental specifications

| Parameter                   | Specification           |
|-----------------------------|-------------------------|
| Operating temperature range | 0 to 70 °C              |
| Storage temperature range   | -40 to 100 °C           |
| Humidity                    | 0 to 90% non-condensing |

# Main connector and pin out

| Connector type                | 100-pin high density Robinson Nugent                    |                          |  |
|-------------------------------|---------------------------------------------------------|--------------------------|--|
| Compatible cable              | C100FF-x, unshielded ribbon cable. $x = length$ in feet |                          |  |
| Compatible accessory products | ISO-RACK16/P BNC-16SE                                   |                          |  |
| (with C100FF-x cable)         | ISO-DA02/P                                              | BNC-16DI                 |  |
|                               | CIO-ERB24 (DADP-5037 adaptor required)                  | CIO-MINI50 (2 required)  |  |
|                               | CIO-SERB24 (DADP-5037 adaptor required)                 | CIO-TERM100 (1 required) |  |
|                               | SSR-RACK24 (DADP-5037 adaptor required)                 | SCB-50 (1 required)      |  |

### 8-channel differential mode pin out

| Pin | Signal Name             | Pin | Signal Name               |
|-----|-------------------------|-----|---------------------------|
| 1   | LLGND                   | 51  | FIRSTPORTA Bit 0          |
| 2   | CH0 IN HI               | 52  | FIRSTPORTA Bit 1          |
| 3   | CH0 IN LO               | 53  | FIRSTPORTA Bit 2          |
| 4   | CH1 IN HI               | 54  | FIRSTPORTA Bit 3          |
| 5   | CH1 IN LO               | 55  | FIRSTPORTA Bit 4          |
| 6   | CH2 IN HI               | 56  | FIRSTPORTA Bit 5          |
| 7   | CH2 IN LO               | 57  | FIRSTPORTA Bit 6          |
| 8   | CH3 IN HI               | 58  | FIRSTPORTA Bit 7          |
| 9   | CH3 IN LO               | 59  | FIRSTPORTB Bit 0          |
| 10  | CH4 IN HI               | 60  | FIRSTPORTB Bit 1          |
| 11  | CH4 IN LO               | 61  | FIRSTPORTB Bit 2          |
| 12  | CH5 IN HI               | 62  | FIRSTPORTB Bit 3          |
| 13  | CH5 IN LO               | 63  | FIRSTPORTB Bit 4          |
| 14  | CH6 IN HI               | 64  | FIRSTPORTB Bit 5          |
| 15  | CH6 IN LO               | 65  | FIRSTPORTB Bit 6          |
| 16  | CH7 IN HI               | 66  | FIRSTPORTB Bit 7          |
| 17  | CH7 IN LO               | 67  | FIRSTPORTC Bit 0          |
| 18  | LLGND                   | 68  | FIRSTPORTC Bit 1          |
| 19  | N/C                     | 69  | FIRSTPORTC Bit 2          |
| 20  | N/C                     | 70  | FIRSTPORTC Bit 3          |
|     | N/C                     |     |                           |
| 21  |                         | 71  | FIRSTPORTC Bit 4          |
| 22  | N/C                     | 72  | FIRSTPORTC Bit 5          |
| 23  | N/C                     | 73  | FIRSTPORTC Bit 6          |
| 24  | N/C                     | 74  | FIRSTPORTC Bit 7          |
| 25  | N/C                     | 75  | N/C                       |
| 26  | N/C                     | 76  | N/C                       |
| 27  | N/C                     | 77  | N/C                       |
| 28  | N/C                     | 78  | N/C                       |
| 29  | N/C                     | 79  | N/C                       |
| 30  | N/C                     | 80  | CTR6 CLK                  |
| 31  | N/C                     | 81  | CTR6 GATE                 |
| 32  | N/C                     | 82  | CTR6 OUT                  |
| 33  | N/C                     | 83  | N/C                       |
| 34  | N/C                     | 84  | N/C                       |
| 35  | D/A GND 0               | 85  | CTR5 CLK                  |
| 36  | D/A OUT 0               | 86  | CTR5 GATE                 |
| 37  | D/A GND 1               | 87  | CTR5 OUT                  |
| 38  | D/A OUT 1               | 88  | N/C                       |
| 39  | CTR4 CLK                | 89  | GND                       |
| 40  | CTR4 GATE               | 90  | +12V                      |
| 41  | CTR4 OUT                | 91  | GND                       |
| 42  | A/D EXTERNAL PACER      | 92  | -12V                      |
| 43  | N/C                     | 93  | N/C                       |
| 44  | N/C                     | 94  | N/C                       |
| 45  | A/D EXTERNAL TRIGGER IN | 95  | A/D INTERNAL PACER OUTPUT |
| 46  | N/C                     | 96  | N/C                       |
| 47  | N/C                     | 97  | N/C                       |
| 48  | PC +5V                  | 98  | N/C                       |
| 49  | N/C                     | 99  | N/C                       |
| 50  | GND                     | 100 | GND                       |

### 16-channel single-ended mode pin out

| Pin | Signal Name             | Pin | Signal Name               |
|-----|-------------------------|-----|---------------------------|
| 1   | LLGND                   | 51  | FIRSTPORTA Bit 0          |
| 2   | CH0 IN                  | 52  | FIRSTPORTA Bit 1          |
| 3   | CH8 IN                  | 53  | FIRSTPORTA Bit 2          |
| 4   | CH1 IN                  | 54  | FIRSTPORTA Bit 3          |
| 5   | CH9 IN                  | 55  | FIRSTPORTA Bit 4          |
| 6   | CH2 IN                  | 56  | FIRSTPORTA Bit 5          |
| 7   | CH10 IN                 | 57  | FIRSTPORTA Bit 6          |
| 8   | CH3 IN                  | 58  | FIRSTPORTA Bit 7          |
| 9   | CH11 IN                 | 59  | FIRSTPORTB Bit 0          |
| 10  | CH4 IN                  | 60  | FIRSTPORTB Bit 1          |
| 11  | CH12 IN                 | 61  | FIRSTPORTB Bit 2          |
| 12  | CH5 IN                  | 62  | FIRSTPORTB Bit 3          |
| 13  | CH13 IN                 | 63  | FIRSTPORTB Bit 4          |
| 14  | CH6 IN                  | 64  | FIRSTPORTB Bit 5          |
| 15  | CH14 IN                 | 65  | FIRSTPORTB Bit 6          |
| 16  | CH7 IN                  | 66  | FIRSTPORTB Bit 7          |
| 17  | CH15 IN                 | 67  | FIRSTPORTC Bit 0          |
| 18  | LLGND                   | 68  | FIRSTPORTC Bit 1          |
| 19  | N/C                     | 69  | FIRSTPORTC Bit 2          |
| 20  | N/C                     | 70  | FIRSTPORTC Bit 3          |
| 21  | N/C                     | 71  | FIRSTPORTC Bit 4          |
| 22  | N/C                     | 71  | FIRSTPORTC Bit 5          |
| 23  | N/C                     | 73  | FIRSTPORTC Bit 6          |
|     | ., .                    |     |                           |
| 24  | N/C                     | 74  | FIRSTPORTC Bit 7          |
| 25  | N/C                     | 75  | N/C                       |
| 26  | N/C                     | 76  | N/C                       |
| 27  | N/C                     | 77  | N/C                       |
| 28  | N/C                     | 78  | N/C                       |
| 29  | N/C                     | 79  | N/C                       |
| 30  | N/C                     | 80  | CTR6 CLK                  |
| 31  | N/C                     | 81  | CTR6 GATE                 |
| 32  | N/C                     | 82  | CTR6 OUT                  |
| 33  | N/C                     | 83  | N/C                       |
| 34  | N/C                     | 84  | N/C                       |
| 35  | D/A GND 0               | 85  | CTR5 CLK                  |
| 36  | D/A OUT 0               | 86  | CTR5 GATE                 |
| 37  | D/A GND 1               | 87  | CTR5 OUT                  |
| 38  | D/A OUT 1               | 88  | N/C                       |
| 39  | CTR4 CLK                | 89  | GND                       |
| 40  | CTR4 GATE               | 90  | +12V                      |
| 41  | CTR4 OUT                | 91  | GND                       |
| 42  | A/D EXTERNAL PACER      | 92  | -12V                      |
| 43  | N/C                     | 93  | N/C                       |
| 44  | N/C                     | 94  | N/C                       |
| 45  | A/D EXTERNAL TRIGGER IN | 95  | A/D INTERNAL PACER OUTPUT |
| 46  | N/C                     | 96  | N/C                       |
| 47  | N/C                     | 97  | N/C                       |
| 48  | PC +5V                  | 98  | N/C                       |
| 49  | N/C                     | 99  | N/C                       |
| 50  | GND                     | 100 | GND                       |

# CE Declaration of Conformity

Manufacturer: Measurement Computing Corporation

Address: 10 Commerce Way

**Suite 1008** 

Norton, MA 02766

**USA** 

Category: Information technology equipment.

Measurement Computing Corporation declares under sole responsibility that the product

#### PCI-DAS1001

to which this declaration relates is in conformity with the relevant provisions of the following standards or other documents:

EC EMC Directive 2004/108/EC: Electromagnetic Compatibility, EN 61326-1:2006 (IEC 61326-1:2005)

Emissions: Group 1, Class B

■ EN55022 (1995)/CISPR 22: Radiated and Conducted emissions.

Immunity: EN61326-1:2006, (IEC 61326-1:2005)

- EN61000-4-2 (2001): Electrostatic Discharge immunity.
- EN61000-4-3 (2002): Radiated Electromagnetic Field immunity.
- EN61000-4-4 (2004): Electric Fast Transient Burst immunity.
- EN61000-4-5 (2001): Surge immunity.
- EN61000-4-6 (2003): Radio Frequency Common Mode immunity.
- EN61000-4-11 (2004): Voltage Dip and Interrupt immunity.

Declaration of Conformity based on tests conducted by Chomerics Test Services, Woburn, MA 01801, USA in September, 2001. Test records are outlined in Chomerics Test Report #EMI3053.01. Further testing was conducted by Chomerics Test Services, Woburn, MA. 01801, USA in December, 2008. Test records are outlined in Chomerics Test report #EMI5241.08.

We hereby declare that the equipment specified conforms to the above Directives and Standards.

Carl Haapaoja, Director of Quality Assurance

Callagrage

Measurement Computing Corporation 10 Commerce Way

**Suite 1008** 

Norton, Massachusetts 02766

(508) 946-5100

Fax: (508) 946-9500

E-mail: info@mccdaq.com

www.mccdaq.com